# News Channel Update

## Vehicle Compliance & Analysis

| TO: Mercedes-Benz Dealer Principals, General Managers, | FROM: Gregory Gunther, Senior Manager, Vehicle |  |
|--------------------------------------------------------|------------------------------------------------|--|
| Sales Managers, Service Managers, Parts Managers       | Compliance and Analysis, Engineering Services  |  |
| RE: Service Campaign OTA Notification                  |                                                |  |
| Head Unit Software Update – Mercedes Me                |                                                |  |
| connect                                                | DATE: July 10, 2022                            |  |
| MY21-24 C-Class, EQE, EQE SUV, EQS, EQS SUV,           | DATE: July 19, 2023                            |  |
| GLC, GLE and S-Class (206, 295, 294, 297, 296,         |                                                |  |
| 254, 167 and 223 platform)                             |                                                |  |

### IMPORTANT SERVICE CAMPAIGN INFORMATION

No Action Required by Dealer

Over-the Air ("OTA") Information Only

Please note that all customer inquiries should be directed to the Customer Assistance Center at 1-800-FOR-MERCEDES (1-800-367-6372).

Sincerely,

**Gregory Gunther** 

Senior Manager, Vehicle Compliance & Analysis

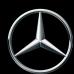

# Vehicle Compliance & Analysis

| Service Cam                                            | paign OTA Notif                                      | ication                                                                                       | July 19, 2023                                                                                                    |  |
|--------------------------------------------------------|------------------------------------------------------|-----------------------------------------------------------------------------------------------|----------------------------------------------------------------------------------------------------|--|
| Campaign No.:                                          | Campaign Desc. :                                     |                                                                                               |                                                                                                    |  |
| N/A                                                    | 23P5497116<br>23P5497120<br>23P5497110               | Head U                                                                                        | nit Software Update – Mercedes Me<br>connect                                                                                                    |  |
| in <b>21,433</b> Model Year ("                         | MY") 2021-2024 C-Class, EC                           | DE, EQE SUV, EQS,                                                                             | head unit software for Mercedes Me connected vehicles EQS SUV, GLC, GLE and S-Class (206, 295, 294, 297, ill not be visible or flagged in VMI or EVA.                                                                                                    |  |
|                                                        |                                                      | Background                                                                                    |                                                                                                    |  |
| Issue                                                  | determi<br>GLC, Gl<br>vehicles<br>product<br>backgro | ned that on certain<br>LE and S-Class (2)<br>s, the head unit<br>tion configuration.<br>bund. | AG"), the manufacturer of Mercedes-Benz vehicles, has n MY 2021-2024 C-Class, EQE, EQE SUV, EQS, EQS SUV, <b>06, 295, 294, 297, 296, 254, 167 and 223</b> platform) software does not correspond with the latest series. The update is free of charge and will be carried out in the lates software errors for a better entertainment experience. |  |
| MBUSA not requires installed custome either "S the OTA |                                                      | will conduct an Oluired since remoted in the customer's er's Mercedes Me                      | TA service campaign. A workshop visit for the customer is software updates are automatically downloaded and sevenicle. The OTA may be validated as successful on the connect app under "Over-the-Air Vehicle Updates" as MBUX 2.4" or "Software Update Hermes 1.5 E522.8". If Il show a green "installed" and date of installation in the         |  |
| Parts                                                  |                                                      | •                                                                                             | or repair. Remedy software will be pushed via OTA.                                                                                                    |  |
| Vehicles Affected                                      |                                                      |                                                                                               |                                                                                                    |  |
| Vehicle Model Year(s) 2                                |                                                      | 1-2024                                                                                        |                                                                                                    |  |
| Vehicle Model C-Class, EQE, EQ                         |                                                      | , EQE, EQE SUV, E                                                                             | QS, EQS SUV, GLC, GLE and S-Class                                                                                                    |  |
| Vehicle Populations                                    |                                                      |                                                                                               |                                                                                                    |  |
| Total Campaign Population                              | on 21,433                                            | -                                                                                             |                                                                                                    |  |
| Next Steps/Notes                                       |                                                      |                                                                                               |                                                                                                    |  |
| Customer Notification Ti                               | meline No cust                                       | omer letters will be                                                                          | e mailed.                                                                                                    |  |
| AOMS/SOMS                                              | AOMs -                                               | This OTA service                                                                              | campaign may generate questions from your dealers.                                                                                                    |  |
| • •                                                    | _                                                    |                                                                                               | d to maintain a high level of vehicle quality and customer<br>r Assistance Center at 1-800-FOR-MERCEDES.                                                                                                    |  |

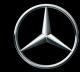

# No Service Action is required by the Dealer for this Campaign

Over-the-Air ("OTA") Updates are performed remotely and do not require a dealer visit. Customers can continue to drive their vehicles. If the vehicle has not been driven in four or more weeks – we suggest that the ignition be cycled once to initialize the process, sufficient battery voltage may be required for the software update to be initialized.

Please read further to understand:

**A. Dealer instructions to verify a successful OTA update:** Helpful information for you and your customers on how to check for successful update.

For real time info, please see the following example to check in VeDoc or alternatively on the Mercedes Me App.

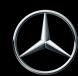

### **VeDoc**

- 1) **Dealer** can check VeDoc (Figure 1 and Table 1).
  - a. RAMSES
    - i. A VIN can be searched via VeDoc (Figure 1, A).
    - ii. Click HU Head Unit Control unit (Figure 1, B).
    - iii. Check Object Number (Figure 1, C) with Table 1.
    - iv. If the Object matches with Table 1 than the OTA was successful.

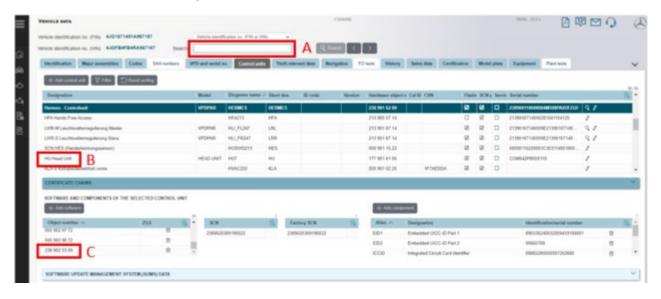

(Figure 1 - VeDoc example. A - VIN, B - HU Head Unit, C - Object Number)

### b. HERMES

- i. A VIN can be searched via VeDoc (Figure 2, A).
- ii. Click Hermes Control unit (Figure 2, B).
- iii. Check Object Number (Figure 2, C) with Table 1.
- iv. If the Object matches with Table 1 than the OTA was successful.

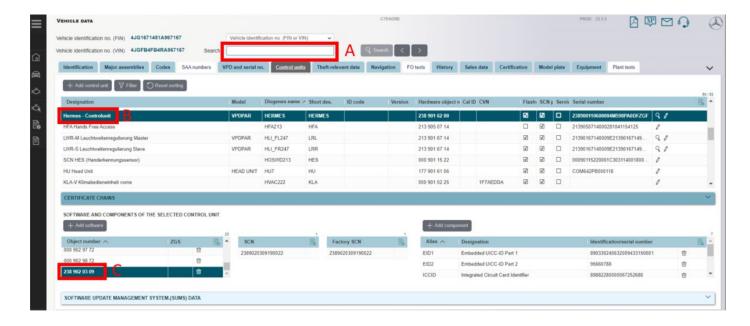

(Figure 2 – VeDoc example. A – VIN, B – HERMES – Control unit, C – Object Number)

Table 1

| Part         | Object Number   |
|--------------|-----------------|
| SW Head Unit | A 297 904 60 00 |
| SW HERMES    | A 222 902 47 21 |

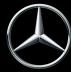

## **Mercedes Me Connect App**

- 2) **Customers** can alternatively check the status of the update in the vehicle by going to the menu mentioned in (Section A Figure 3) or check the Mercedes-Me Connect App on Android or Apple (Figure 3).
  - a. Click the vehicle icon (bottom middle) on the home screen of the MMe Connect App.
  - b. Click "Vehicle Software Updates" (red box Figure 3, A).
  - c. Status is shown green box in (Figure 3, B and C).
  - d. Customers can click more in Figure 2 blue box to display additional information and date of software installation (Figure 3, C).

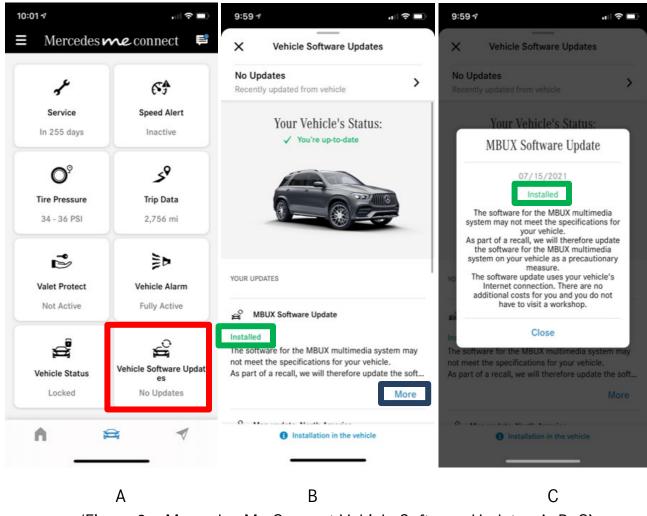

(Figure 3 - Mercedes Me Connect Vehicle Software Updates A, B, C)